## Package 'ggraptR'

October 13, 2022

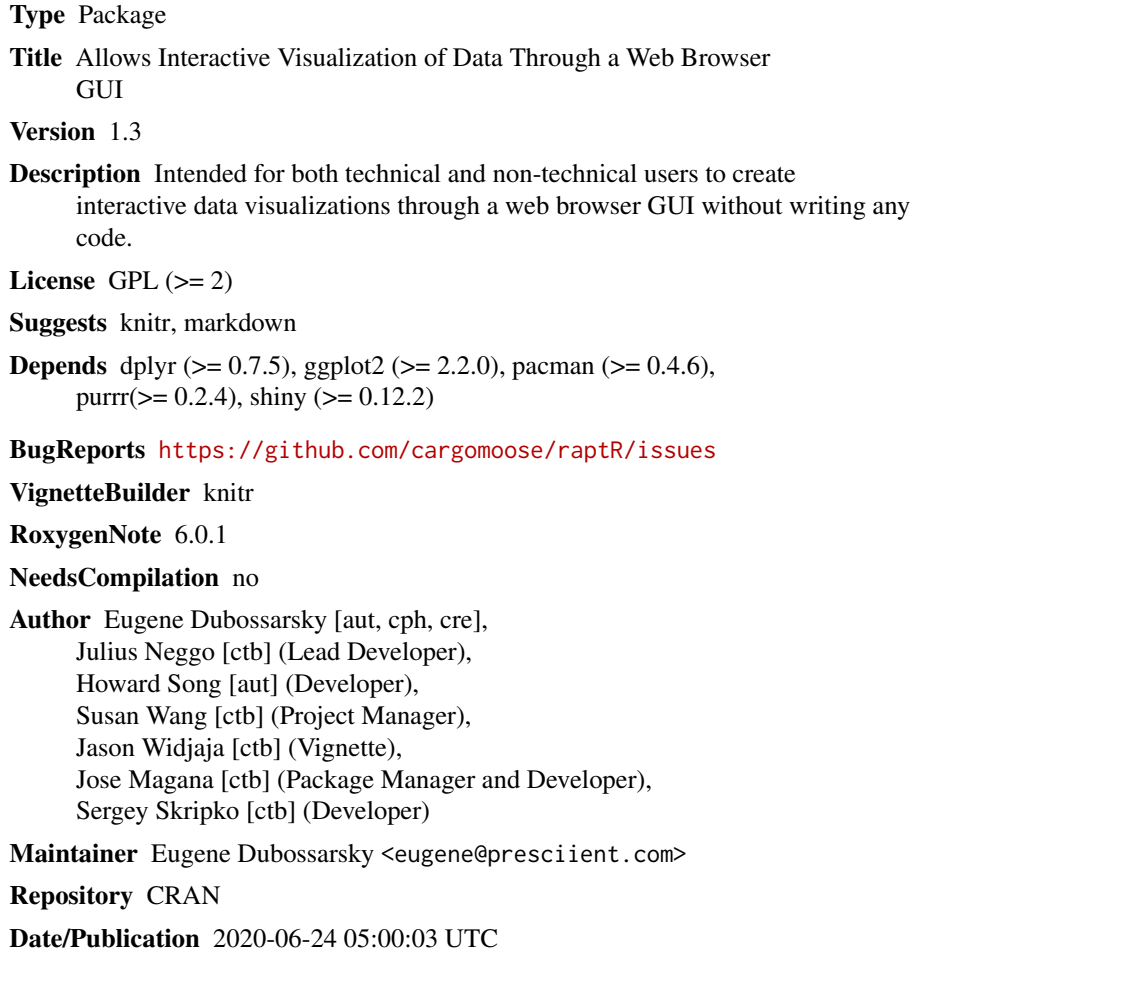

### R topics documented:

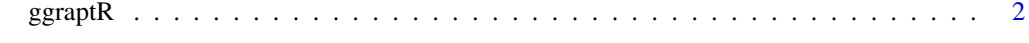

**Index** [3](#page-2-0)

<span id="page-1-0"></span>

#### Description

Launch ggraptR in the default browser

#### Usage

```
ggraph(intialDf = ggplot2::diamond, ...)
```
#### Arguments

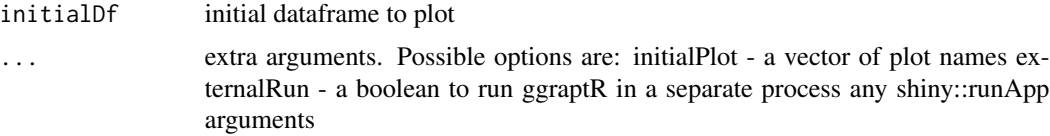

#### Details

See <http://github.com/cargomoose/raptR> for documentation and tutorials

#### Examples

```
if (interactive()) {
  ggraptR(initialDf='mtcars', initialPlot=c('Scatter', 'Line'), appDir='inst/ggraptR')
}
```
# <span id="page-2-0"></span>Index

ggraptR, [2](#page-1-0)